# **ICMP ActiveX Control for Microsoft® Windows™**

**Copyright © Magneto Software All rights reserved**

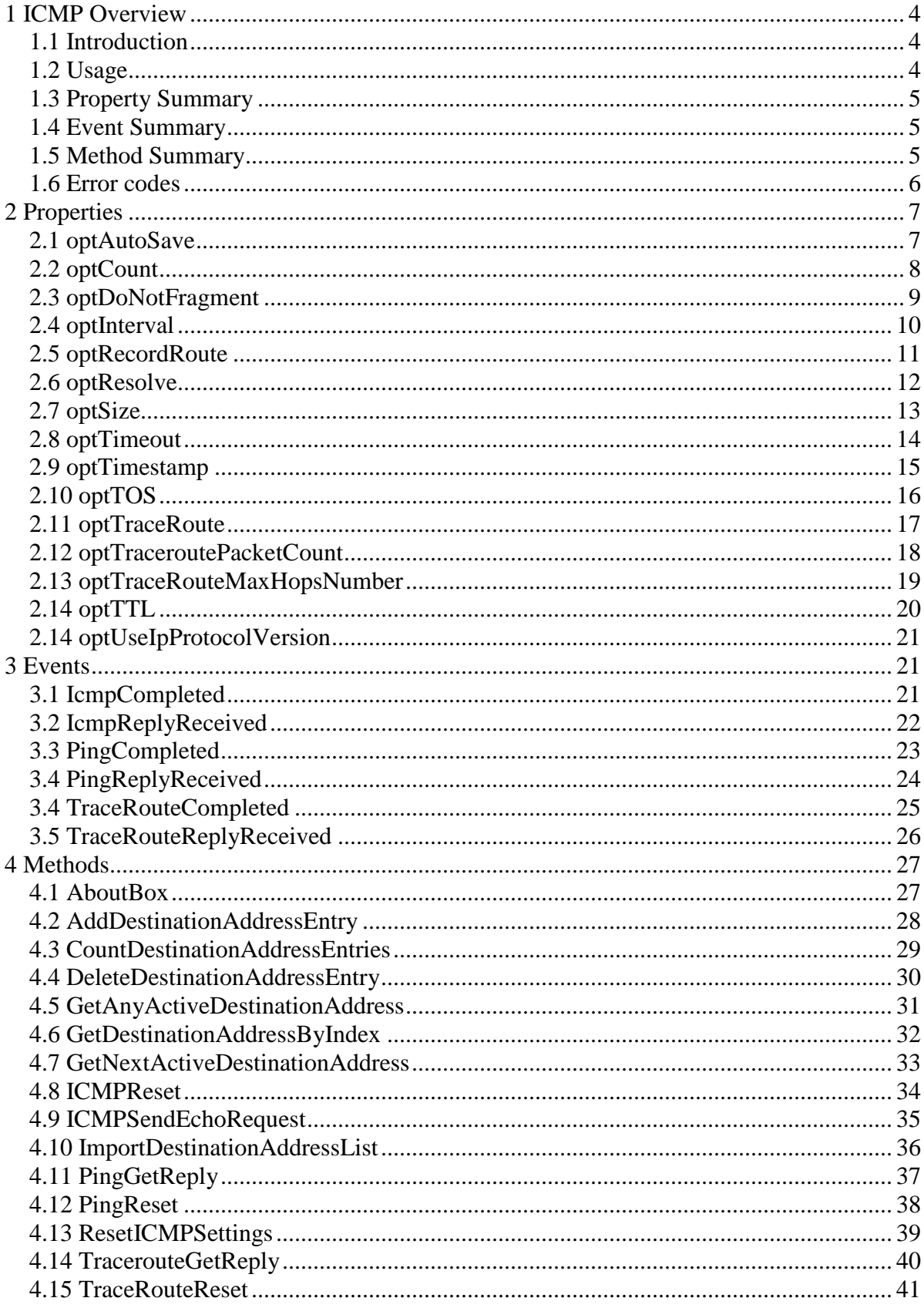

# <span id="page-3-0"></span>**1 ICMP Overview**

# <span id="page-3-1"></span>*1.1 Introduction*

The Magneto Software ICMP (Internet Control Message Protocol) ActiveX control (skicmp.ocx) allows developers to integrate the ICMP protocol message sending capability into their 32-Bit or 64-Bit applications without making calls directly to a Dynamic Link Library (DLL).

ICMP supports packets containing error, control, and informational messages.

The Magneto Software ICMP custom control takes care of creating an ICMP handle and sending the ICMP message to the desired host. Reply sent from the host is decoded and necessary information is passed to the application. All functionality normally associated with an ICMP library is taken care of by setting properties and by handling events. Properties can be changed at run time. Events occur to inform the application of errors and changes in the connection status and to deliver the incoming data.

Applications, which call a DLL directly are either notified of errors, connection changes and incoming data by an upcall posted by the library to the applications window or by making polling calls to the library at frequent intervals. Some environments, such as Visual Basic, are not designed for either of these two methods. Using a custom control in an application frees the developer from handling upcalls or polling. Instead, events fired by the control deliver incoming data, errors and status changes directly to the application.

# <span id="page-3-2"></span>*1.2 Usage*

To change skicmp.ocx from ping mode to traceroute mode the only property needs to change – **optTraceRoute** right before using **ICMPSendEchoRequest.**

It is set to 0 for the ping requests, and set to non-zero for traceroute requests.

Ping mode is used to send ICMP echo requests to an IP address, and wait for ICMP echo responses. Ping reports on the number of responses received and the time interval between sending the request and receiving the response.

Traceroute works by sending ICMP echo requests to an

IP address, while incrementing the time-to-live (TTL) field in the IP header by one starting at 1, and analyzing ICMP errors that get returned. Each succeeding echo request should get one hop further into the network before the TTL field reaches 0 and an ICMP Time exceeded error is returned by the router attempting to forward it. Traceroute simply prints out an ordered list of the routers in the path that returned these error messages.

# <span id="page-4-0"></span>*1.3 Property Summary*

**[optCount](#page-6-1)** Number of echo requests to send. Ping the specified host until stopped if set to 0 **[optDoNotFragment](#page-7-1)** Set don't fragment flag in packet **[optInterval](#page-8-1)** Interval in seconds between two packets in Ping mode **[optRecordRoute](#page-9-1)** Record route for count hops. **[optResolve](#page-10-1)** Resolve addresses to hostnames **[optSize](#page-11-1)** Send buffer size **[optTimeout](#page-12-1)** Timeout in milliseconds to wait for each reply **[optTimestamp](#page-13-1)** Timestamp for count hops **[optTOS](#page-14-1)** Type Of Service **[optTraceRoute](#page-15-1)** Mode (Ping or Traceroute) **[optTraceRouteMaxHopsNumber](#page-16-1)** Maximum number of hops to search for target **[optTTL](#page-18-1)** Time To Live

# <span id="page-4-1"></span>*1.4 Event Summary*

**[IcmpCompleted](#page-20-2)** Indicates that skicmp.ocx has stopped processing ICMP replies. **[IcmpReplyReceived](#page-20-3)** ICMP echo reply is received (Ping or Traceroute). **[PingCompleted](#page-21-1)** Indicates that skicmp.ocx has stopped processing Ping replies. **[PingReplyReceived](#page-22-1)** Ping echo reply is received. **[TraceRouteCompleted](#page-23-1)** Indicates that skicmp.ocx has stopped processing Traceroute replies. **[TraceRouteReplyReceived](#page-24-1)** Traceroute echo reply is received.

# <span id="page-4-2"></span>*1.5 Method Summary*

**[AboutBox](#page-26-1)** Display a dialog box with SKICMP activeX control license and version information. **[AddDestinationAddressEntry](#page-26-2)** Adds entry to the destination address list (DAL). **[CountDestinationAddressEntries](#page-27-1)** Counts entries in DAL **[DeleteDestinationAddressByIndex](#page-28-1)** Deletes entry from DAL by index **[GetAnyActiveDestinationEntries](#page-29-1)**

Enumerates through the DAL entries and trying to send an ICMP packets to the remote hosts specified in the DAL. **[GetDestinationAddressByIndex](#page-30-1)** Returns the DAL entry information given the entry index. **[GetNextActiveDestinationAddress](#page-31-1)** Returns the next DAL entry information given the previous entry index. **[ICMPReset](#page-32-1)** Stop all ICMP messages (Ping and Traceroute). **[ICMPSendEchoRequest](#page-33-1)** Send an ICMP Request **[ImportDestinationAddressList](#page-34-1)** Imports DAL table from specified remote host. If the currently logged user Is not logged in to the remote machine, this method will fail with error ERROR\_ACCESS\_VIOLATION **[PingGetReply](#page-35-1)** Retrieves Ping echo reply. **[PingReset](#page-36-1)** Stop Ping messages (Traceroute messages will not be affected). **[ResetICMPSettings](#page-37-1)** Reset all ICMP settings back to default values. **[TracerouteGetReply](#page-38-1)** Retrieves Traceroute echo reply. **[TraceRouteReset](#page-39-1)** Stop Traceroute messages (Ping messages will not be affected).

# <span id="page-5-0"></span>*1.6 Error codes*

The following provides a complete listing of error codes returned by SKICMP ActiveX control.

- IP\_SUCCESS (0) IP Success IP\_BUF\_TOO\_SMALL (11001) IP Buffer Too Small IP\_DEST\_NET\_UNREACHABLE (11002) IP Destination Net Unreachable IP\_DEST\_HOST\_UNREACHABLE (11003) IP Destination Host Unreachable IP\_DEST\_PROT\_UNREACHABLE (11004) IP Destination Protocol Unreachable IP\_DEST\_PORT\_UNREACHABLE (11005) IP Destination Port Unreachable IP\_NO\_RESOURCES (11006) IP No Resources IP\_BAD\_OPTION (11007) IP Bad Option IP\_HW\_ERROR (11008) IP Hardware Error IP\_PACKET\_TOO\_BIG (11009) IP\_Packet Too Big IP\_REQ\_TIMED\_OUT (11010) IP Request Timed Out IP\_BAD\_REQ (11011) IP Bad Request IP\_BAD\_ROUTE (11012) IP Bad Route IP\_TTL\_EXPIRED\_TRANSIT (11013) IP TimeToLive Expired Transit IP\_TTL\_EXPIRED\_REASSEM (11014) IP TimeToLive Expired Reassembly IP\_TTL\_EXPIRED\_REASSEM (11015 IP Parameter Problem IP\_SOURCE\_QUENCH (11016) Quench IP Source Quench IP\_OPTION\_TOO\_BIG (11017) IP Option Too Big IP\_BAD\_DESTINATION (11018) IP Bad Destination
- 

# <span id="page-6-0"></span>**2 Properties**

# <span id="page-6-1"></span>*2.1 optAutoSave*

# **Summary**

Automatically save parameters on exit.

# **Description**

This property specifies whether parameters should be saved on exit. By default this value will be set to 1. If this value is 0, skicmp.ocx will net save parameters on exit. This property is of type short.

# **VB Example**

SKICMP. optAutoSave =  $0$ 

# <span id="page-7-0"></span>*2.2 optCount*

# **Summary**

Number of echo requests to send.

### **Description**

This property specifies the number of times that you want to resend your requests if it times out. By default this value will be set to 4. If this value is 0, skicmp.ocx will ping the specified host until stopped.

This property is of type short.

# **VB Example**

<span id="page-7-1"></span>Dim Count As Integer  $Count = 4$ SKICMP.optCount = Count

# <span id="page-8-0"></span>*2.3 optDoNotFragment*

### **Summary**

Set Don't Fragment flag in the IP header options to be sent.

### **Description**

This property specifies the flags field contained in the IP header of the packet to be sent.

This property is of type short.

0=MayFragment, 1=Don't Fragment

The default value for this property is 1, which means, don't fragment flag is set.

# **VB Example**

<span id="page-8-1"></span> $ICMP.$ opt $DoNotFragment = 1$ 

# <span id="page-9-0"></span>*2.4 optInterval*

<span id="page-9-1"></span>**Summary** Interval in seconds between two packets in Ping mode. **Description** By default this value will be set to 1. Is applicable only in Ping mode This property is of type long. **VB Example** Dim Interval As Integer Interval = 3600 'send a packet every hour (3600 seconds) ICMP.optInterval =Interval

# <span id="page-10-0"></span>*2.5 optRecordRoute*

<span id="page-10-1"></span>**Summary** Record route for count hops. **Description** By default this value will be set to 0. This option has to be set to value between 0 and 9. This property is of type short. **VB Example** Dim RecordRoute As Integer  $RecordRoute = 9$ ICMP.optRecordRoute = RecordRoute

# <span id="page-11-0"></span>*2.6 optResolve*

### **Summary**

Resolve addresses to hostnames

# **Description**

This property will enable an automatic lookup of the host name by IP address. This is to be able to supply the user with the host name. If the user does not need the name of the replying host, and wishes to decrease the network traffic this option has to be turn off. By default this value will be set to 0 (turned off).

This property is of type short. **VB Example**

<span id="page-11-1"></span>Dim Timestamp As Integer  $Resolve = 1$ ICMP.optResolve = Resolve

# <span id="page-12-0"></span>*2.7 optSize*

<span id="page-12-1"></span>**Summary** Send buffer size. **Description** This property specifies the send buffer size. By default this value will be set to 64. This property is of type short. **VB Example** Dim Size As Integer  $Count = 128$ SKICMP.optSize = Size

# <span id="page-13-0"></span>*2.8 optTimeout*

### **Summary**

Timeout value in milliseconds to wait for replies.

#### **Description**

This property specifies the timeout value in milliseconds that is used to wait for a reply when a request packet is sent. The application must set this value before the request is sent. By default this value is set to 2 second. (2000 milliseconds)

This property is of type long.

# **VB Example**

<span id="page-13-1"></span>Dim Time As Long  $Time = 2000$ SKICMP.optTimeout = Time

# <span id="page-14-0"></span>*2.9 optTimestamp*

<span id="page-14-1"></span>**Summary** Timestamp for count hops. **Description** By default this value will be set to 0. This option has to be set to value between 0 and 4. This property is of type short. **VB Example** Dim Timestamp As Integer Timestamp =  $2^{\overline{}}$ ICMP.optTimestamp = Timestamp

# <span id="page-15-0"></span>*2.10 optTOS*

#### **Summary**

Type of service field in the IP header of the packet to be sent.

#### **Description**

This property specifies the TOS value to be placed in the IP header of the packet to be sent. Type of service provides an indication of the abstract parameters of the quality of service desired. These parameters are to be used to guide the selection of the actual service parameters when transmitting a datagram through a particular network. Several networks offer service precedence, which somehow treats high precedence traffic as more important than other traffic. The major choice is a three-way tradeoff between low-delay, high-reliability, and high throughput. This value is 8bit value and its syntax is given below.

Bits 0-2: Precedence.

Bit 3:  $0 =$  Normal Delay,  $1 =$  Low Delay.

Bit 4:  $0 =$  Normal Throughput,  $1 =$  High Throughput

Bit 5:  $0 =$  Normal Reliability,  $1 =$  High Reliability.

Bit 6-7: Reserved for future Use.

Precedence

- 111 Network Control
- 110 Internetwork Control
- 101 CRITIC/ECP
- 100 Flash Override
- $011 -$ Flash
- 010 Immediate
- 001 Priority

000 – Routine

0 is the default value for this property. If this property is used then it should be set in unsigned short as only LSB will be extracted and used. If more information is required please refer to RFC 791on IP protocol header format and its usage. Possible range of values for this property is between 0 and 63.

#### **VB Example**

 $SKICMP.$ opt $TOS = 0$ 

<span id="page-15-1"></span>With 0 as the default value every packet is set for Routine treatment with Normal Delay, Normal throughput, and Normal Reliability.

# <span id="page-16-0"></span>*2.11 optTraceRoute*

**Summary** Mode (Ping or Traceroute)

**Description**

This property specifies the mode of the ICMP requests that will be issued after setting this option by calling ICMPSendEchoRequest().

This property value for Ping mode is 0, for Traceroute mode is 1.

Default value for this property is 0 (Ping mode).

**VB Example**

<span id="page-16-1"></span> $SKICMP.$ optTraceRoute = 0 Ping mode

# <span id="page-17-0"></span>*2.12 optTraceroutePacketCount*

### **Summary**

Maximum number of packets per hop to search for target.

### **Description**

By default this value will be set to 3.

To use skicmp.ocx in traceroute mode this option has to be set to value between 1 and 3.

This property should be initialized before calling the ICMPSendEchoRequest method.

This property is of type short.

# **VB Example**

ICMP. optTraceroutePacketCount = 1

# <span id="page-18-0"></span>*2.13 optTraceRouteMaxHopsNumber*

# **Summary**

Maximum number of hops to search for target.

**Description** By default this value will be set to 30.

To use skicmp.ocx in traceroute mode this option has to be set to value between 0 and 255.

This property should be initialized before calling the ICMPSendEchoRequest method.

This property is of type short.

# **VB Example**

 $MaxHops = 60$ 

<span id="page-18-1"></span>ICMP.optTraceRouteMaxHopsNumber = MaxHops

# <span id="page-19-0"></span>*2.14 optTTL*

### **Summary**

Time to live field in the IP header to be sent.

#### **Description**

This property specifies the TTL value to be put in the IP header options. TTL is decremented at every hop and is used to have an upper bound on the time that a datagram can spend in the Internet before getting to the destination. If TTL becomes 0, the datagram is discarded. The time is measured in units of seconds, but since every module that processes a datagram must decrease the TTL by at least one even if it processes the datagram in less than a second, the TTL must be thought of only as an upper bound on the time a datagram may exist. Values used for this property are between 0 and 255 and it is of type short.

Default value for this property is 255.

#### **VB Example**

SKICMP.optTTL = 255

# <span id="page-20-0"></span>*2.14 optUseIpProtocolVersion*

#### **Summary**

Version of the Internet Protocol to be used

### **Description**

This property specifies the version of the Internet Protocol to use.

Values used for this property are between -1 and 3 and it is of type short.

-1: Prefer using IPv6: if a target address resolves to IPv4 and IPv6 IP addresses, IPv6 will be used.

0: Prefer using IPv4: if a target address resolves to IPv4 and IPv6 IP addresses, IPv4 will be used.

1: Force using IPv6: use of IPv6 protocol is enforced.

2: Force using IPv4: use of IPv4 protocol is enforced.

Default value for this property is -1 - Prefer using IPv6.

#### **VB Example**

SKICMP. optUseIpProtocolVersion = 0

# <span id="page-20-1"></span>**3 Events**

# <span id="page-20-2"></span>*3.1 IcmpCompleted*

#### **Summary**

Indicates that skicmp.ocx has stopped processing ICMP replies.

#### **Syntax**

IcmpCompleted()

#### **Description**

skicmp.ocx allows for processing of multiple Ping and multiple Traceroute requests by the same program simultaneously. This event can have a high importance for the application presentation logic, like Start/Stop buttons and other.

**Parameters**

<span id="page-20-3"></span>None.

# <span id="page-21-0"></span>*3.2 IcmpReplyReceived*

### **Summary**

ICMP echo reply is received (Ping or Traceroute).

### **Syntax**

IcmpReplyReceived(BSTR *strRemoteAddress*, BSTR *strMessage*, short *nStatus*)

**Description**

The IcmpReplyReceived event occurs whenever a reply to an echo request is received.

# **Parameters**

*strRemoteAddress* is the name of the remote host that was queried,

*strMessage* is the string message representing the result of the operation and

<span id="page-21-1"></span>*nStatus* is the return status of each individual reply. See section **1.6 Error Codes** the complete list of supported error codes.

# <span id="page-22-0"></span>*3.3 PingCompleted*

### **Summary**

Indicates that skicmp.ocx has stopped processing Ping replies.

**Syntax**

PingCompleted()

# **Description**

skicmp.ocx allows for processing of multiple Ping and multiple Traceroute requests by the same program simultaneously. This event can have a high importance for the application presentation logic, like Start/Stop buttons and other.

#### **Parameters**

<span id="page-22-1"></span>None.

# <span id="page-23-0"></span>*3.4 PingReplyReceived*

### **Summary**

Ping echo reply is received. **Syntax**

PingReplyReceived(BSTR *strRemoteAddress*, long *lStatus*, BSTR *strReplyingAddress*,

BSTR *strResolvedReplyingAddress*, short *nDataSize*, long *lRoundTripTime*,

short *nTTL*, BSTR *strCountHopsInfo*)

### **Description**

The PingReplyReceived event occurs whenever a Ping reply to a Ping request is received.

# **Parameters**

*strRemoteAddress* is the name of the remote host that was queried,

*lStatus* is the return status of each individual reply. See section [1.6 Error Codes](#page-5-0) the complete list of supported error codes,

*strReplyingAddress* is the name of the replying remote host,

*strResolvedReplyingAddress* is the resolved name of the replying remote host; this argument may have a *value* if optResolve is set to 1.

*nDataSize* is the Ping reply packet size,

*lRoundTripTime* is the round trip time in milliseconds,

*nTTL* is the Ping reply packet TTL value,

<span id="page-23-1"></span>*strCountHopsInfo* is the route info, this argument may have route info if optRecordRoute or optTimestamp is greater then 0.

# <span id="page-24-0"></span>*3.4 TraceRouteCompleted*

### **Summary**

Indicates that skicmp.ocx has stopped processing Traceroute replies. **Syntax**

TraceRouteCompleted()

# **Description**

skicmp.ocx allows for processing of multiple Ping and multiple Traceroute requests by the same program simultaneously. This event can have a high importance for the application presentation logic, like Start/Stop buttons and other.

### **Parameters**

<span id="page-24-1"></span>None.

# <span id="page-25-0"></span>*3.5 TraceRouteReplyReceived*

### **Summary**

Traceroute echo reply is received.

### **Syntax**

TracerouteReplyReceived(BSTR *strRemoteAddress*, long *lStatus*, BSTR *strReplyingAddress*,

BSTR *strResolvedReplyingAddress*, short *nDataSize*, long *lRoundTripTime*,

short *nTtl*, short *nHop*, short *nPacket*)

### **Description**

The TracerouteReplyReceived event occurs whenever a Traceroute reply to a Traceroute request is received.

### **Parameters**

*strRemoteAddress* is the name of the remote host that was queried,

*lStatus* is the return status of each individual reply. See section [1.6 Error Codes](#page-5-0) the complete list of supported error codes,

*strReplyingAddress* is the name of the replying remote host,

*strResolvedReplyingAddress* is the resolved name of the replying remote host; this argument may have a *value* if optResolve is set to 1.

*nDataSize* is the Ping reply packet size,

*lRoundTripTime* is the round trip time in milliseconds,

*nTTL* is the Ping reply packet TTL value,

*nHop* is the hop index, starting from 0,

*nPacket* is the packet index, starting from 1.

# <span id="page-26-0"></span>**4 Methods**

# <span id="page-26-1"></span>*4.1 AboutBox*

<span id="page-26-2"></span>**Summary** Display a dialog box with SKICMP activeX control license and version information. **Syntax** void AboutBox(); **Description** This method could be used to display version license information or to register skicmp.ocx control. **Parameters** None.

# <span id="page-27-0"></span>*4.2 AddDestinationAddressEntry*

### **Summary**

Adds an entry to the destination address list (DAL).

#### **Syntax**

long AddDestinationAddressEntry(BSTR *bstrDestinationAddress*)

### **Description**

It returns a long, which is set to 0 (ERROR\_SUCCESS) if the method is successfully executed, otherwise it will be set to the error code.

# **Parameters**

<span id="page-27-1"></span>*bstrDestinationAddress* is the name of the remote host to be added to the DAL.

# <span id="page-28-0"></span>*4.3 CountDestinationAddressEntries*

### **Summary**

Counts all entries in the destination address list (DAL). **Syntax** short CountDestinationAddressEntries (BSTR *bstrDestinationAddress*) **Description** It returns a number of entries in the DAL. If calls fails it returns 0. **Parameters**

<span id="page-28-1"></span>None.

# <span id="page-29-0"></span>*4.4 DeleteDestinationAddressEntry*

### **Summary**

<span id="page-29-1"></span>Deletes an entry from the destination address list (DAL) given the entry name. **Syntax** void DeleteDestinationAddressEntry(BSTR *bstrDestinationAddress*) **Parameters** *bstrDestinationAddress* is the name of the remote host to be deleted from the DAL.

# <span id="page-30-0"></span>*4.5 GetAnyActiveDestinationAddress*

### **Summary**

Enumerates through the destination address list (DAL) entries while querying them with ICMP echo requests. **Syntax**

long GetAnyActiveDestinationAddress(BSTR\* *pbstrDestinationAddress*, short\* *pnIndex*)

Description

It returns a long, which is set to 0 (ERROR\_SUCCESS) if the method is successfully executed and an active host found, otherwise it will be set to the error code.

If successful, *pbstrDestinationAddress* contains an active host name; *pnIndex* contains an index of this host name in the DAL.

### **Parameters**

<span id="page-30-1"></span>*bstrDestinationAddress* is a first active host name from the DAL, *pnIndex* is an index of this host (starting from 0).

# <span id="page-31-0"></span>*4.6 GetDestinationAddressByIndex*

### **Summary**

Returns the DAL entry information given the entry index.

#### **Syntax**

long GetDestinationAddressByIndex(short *nIndex*, BSTR\* *pbstrDestinationAddress*)

# **Description**

It returns a long, which is set to 0 (ERROR\_SUCCESS) if the method is successfully executed and an active host found, otherwise it will be set to the error code.

If successful, *pbstrDestinationAddress* contains host name from DAL that corresponds to *nIndex*.

#### **Parameters**

*nIndex* is an ordinal index from the destination address list

<span id="page-31-1"></span>*bstrDestinationAddress* is a host name from destination address list located at *nIndex*.

# <span id="page-32-0"></span>*4.7 GetNextActiveDestinationAddress*

### **Summary**

Returns the next DAL entry information given the previous entry index.

#### **Syntax**

long GetNextActiveDestinationAddress(short *nPrevIndex*, BSTR\* *pbstrDestinationAddress*, short\* *pnIndex*) **Description**

If nPrevIndex set to –1, *pbstrDestinationAddress will be assigned to* the first active entry found in DAL (similar to method GetAnyActiveDestinationAddress).

It returns a long, which is set to 0 (ERROR\_SUCCESS) if the method is successfully executed and an active host found, otherwise it will be set to the error code.

<span id="page-32-1"></span>If successful, *pbstrDestinationAddress* contains the first active host name from DAL, *pnIndex* contains an index of this host in the DAL. If *pnIndex* is set to –1 there are no active entries available.

# <span id="page-33-0"></span>*4.8 ICMPReset*

<span id="page-33-1"></span>**Summary** Terminate pinging **Syntax** void ICMPReset (void) **Description** The ICMPReset method terminates the ping process. **Parameters** None.

# <span id="page-34-0"></span>*4.9 ICMPSendEchoRequest*

**Summary**

Send an ICMP request.

**Syntax**

long ICMPSendEchoRequest (BSTR *bstrDestinationAddress*)

# **Description**

The ICMPSendEchoRequest method sends an ICMP request to the host.

Before calling this method all other properties should be properly initialized.

It returns a long, which is set to 0 (ERROR\_SUCCESS) if the method is successfully executed, otherwise it will be set to the error code from section [1.6 Error Codes.](#page-5-0)

It takes one parameter, bstrDestinationAddress, the name of the host you want to send request to.

#### **Parameters**

<span id="page-34-1"></span>*bstrDestinationAddress* is the name of the remote host to query.

# <span id="page-35-0"></span>*4.10 ImportDestinationAddressList*

#### **Summary**

Imports DAL table from specified remote host. If the currently logged user

Is not logged in to the remote machine, this method will fail with error.

#### **Syntax**

long ImportDestinationAddressList(BSTR *bstrMachineName*, short *nOverwrite*)

# **Description**

Imports DAL table from specified remote host. If the currently logged user

Is not logged in to the remote machine, this method will fail with error ERROR\_ACCESS\_VIOLATION. If *nOverwrite* set to 1 local DAL will be overwritten, otherwise imported entries will be added to it. Using this method local DAL list can be synchronized if necessary with some remote central DAL. The DAL list is stored in registry under *HKEY\_LOCAL\_MACHINE\SOFTWARE\MagnetoSoft\SKICMP\Destination Address List*.

#### **Parameters**

*bstrMachineName is a remote machine name to import from.*

<span id="page-35-1"></span>*nOverwrite is a flag to overwrite local DAL.* If *nOverwrite* set to 1 local DAL will be overwritten, otherwise imported entries will be added to it.

# <span id="page-36-0"></span>*4.11 PingGetReply*

### **Summary**

Retrieves Ping echo reply.

### **Syntax**

PingReplyReceived(VARIANT\* *pvarRemoteAddress*, VARIANT\* *pvarStatus*, VARIANT\* pvarReplyingAddress, VARIANT\* *pvarResolvedReplyingAddress*, VARIANT\* *pvarDataSize*, VARIANT\* *pvarRoundTripTime*, VARIANT\* *pvarTTL*, VARIANT\* *pvarCountHopsInfo*)

### **Description**

Retrieves Ping reply when ICMPSendRequest is called.

Note that this method should be used only when SkICMP control is used as a COM server, not an ActiveX control, for instance, when SkICMP is instantiated from ASP page or Windows Scripting Host.

When SkICMP is used as regular ActiveX control, notification event [PingReplyReceived](#page-22-1) should be used instead. **Parameters**

*pvarRemoteAddress* is the name of the remote host that was queried,

*pvarStatus* is the return status of each individual reply. See section [1.6 Error Codes](#page-5-0) the complete list of supported error codes,

pvarReplyingAddress is the name of the replying remote host,

*pvarResolvedReplyingAddress* is the resolved name of the replying remote host; this argument may have a *value* if optResolve is set to 1.

*pvarDataSize* is the Ping reply packet size,

*pvarRoundTripTime* is the round trip time in milliseconds,

*pvarTTL* is the Ping reply packet TTL value,

*pvarCountHopsInfo* is the route info, this argument may have route info if optRecordRoute or

optTimestamp is greater then 0.

# **Return value**

Return value indicates current state.

Possible values:

997 (ERROR\_IO\_PENDING), control is still processing Ping request.

234 (ERROR\_MORE\_DATA), Ping reply is retrieved.

<span id="page-36-1"></span>259 (ERROR\_NO\_MORE\_ITEMS), there is no more data to retrieve.

# <span id="page-37-0"></span>*4.12 PingReset*

<span id="page-37-1"></span>**Summary** Stop Ping messages (Traceroute messages will not be affected). **Syntax** void PingReset (void) **Description** The PingReset method terminates any pending Ping requests. **Parameters** None.

# <span id="page-38-0"></span>*4.13 ResetICMPSettings*

### **Summary**

Reset all ICMP settings back to default values.

**Syntax**

void ResetICMPSettings(void)

# **Description**

All ICMP related settings will be reset to defaults. The destination address list will remain intact.

### **Parameters**

<span id="page-38-1"></span>None.

# <span id="page-39-0"></span>*4.14 TracerouteGetReply*

### **Summary**

Retrieves Traceroute echo reply.

### **Syntax**

TracerouteReplyReceived(VARIANT\* *pvarRemoteAddress*, VARIANT\* *pvarStatus*, VARIANT\* pvarReplyingAddress, VARIANT\* *pvarResolvedReplyingAddress*, VARIANT\*

*pvarDataSize*, VARIANT\* *pvarRoundTripTime*, VARIANT\* *pvarTTL*,

*VARIANT\* pvarHop, VARIANT\* pvarPacket*)

# **Description**

Retrieves Traceroute reply when ICMPSendRequest is called.

Note that this method should be used only when SkICMP control is used as a COM server, not an ActiveX control, for instance, when SkICMP is instantiated from ASP page or Windows Scripting Host.

When SkICMP is used as regular ActiveX control, notification event [TracerouteReplyReceived](#page-24-1) should be used instead. **Parameters**

*pvarRemoteAddress* is the name of the remote host that was queried,

*pvarStatus* is the return status of each individual reply. See section [1.6 Error Codes](#page-5-0) the complete list of supported error codes,

pvarReplyingAddress is the name of the replying remote host,

*pvarResolvedReplyingAddress* is the resolved name of the replying remote host; this argument may have a *value* if optResolve is set to 1.

*pvarDataSize* is the Ping reply packet size,

*pvarRoundTripTime* is the round trip time in milliseconds,

*pvarTTL* is the Ping reply packet TTL value,

*pvarHop* is the hop index, starting from 0,

*pvarPacket* is the packet index, starting from 1.

### **Return value**

Return value indicates current state.

Possible values:

997 (ERROR\_IO\_PENDING), control is still processing Traceroute request.

234 (ERROR\_MORE\_DATA), Traceroute reply is retrieved.

<span id="page-39-1"></span>259 (ERROR\_NO\_MORE\_ITETMS), there is no more data to retrieve.

# <span id="page-40-0"></span>*4.15 TraceRouteReset*

**Summary** Stop Traceroute messages (Ping messages will not be affected). **Syntax** void TraceRouteReset (void) **Description** The TraceRouteReset method terminates any pending Traceroute requests. **Parameters** None.